# Structures conditionnelles [if] Exercices de cours

Karine Zampieri, Stéphane Rivière

Unisciel algoprog Version 14 mai 2018

# Table des matières

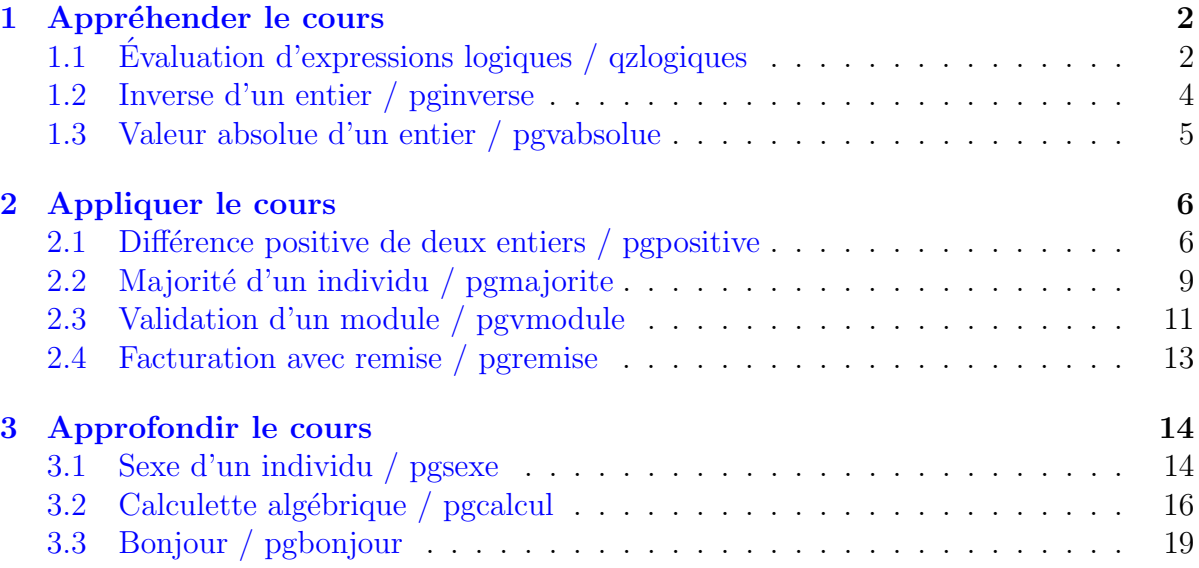

# Java - Exercices de cours (Solution)

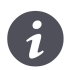

Mots-Clés Structures conditionnelles  $\blacksquare$ Difficulté • ∘ ◦  $(2 h)$ 

## <span id="page-1-0"></span>1 Appréhender le cours

### <span id="page-1-1"></span>1.1 Evaluation d'expressions logiques / qzlogiques

#### Objectif

Cet exercice évalue des expressions logiques.

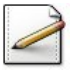

Écrivez un programme qui saisit deux entiers dans  $n1$  et n2. Affichez l'invite :

Deux entiers?

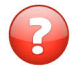

On saisit 15 et 4. Evaluez les conditions simples (où  $\leftarrow$  désigne l'affectation) :  $c1$  <-  $n1$  <  $n2$ 

```
c2 <- 'A' < 'B'
c3 <- "Arb uste" < "Arbre"
```
#### Solution simple

 $(c1)$  eval(15<4) donne Faux.

(c2) eval('A'<'B') donne Vrai car l'ordre alphabétique est respecté dans les codes ASCII attribués aux lettres.

(c3) eval("Arb uste"<"Arbre") donne Vrai car l'espace est avant les lettres.

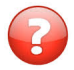

 $Quelle(s) est/sort la/les caractéristique(s) de l'évaluation des expressions logiques?$ 

#### Solution simple

Il y en a deux :

- Elle s'effectue de la gauche vers la droite.
- $\bullet$  Il y a une évaluation paresseuse des opérateurs Et et  $o$ u.

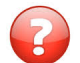

Evaluez les expressions logiques :

```
b1 < -c1 Et c2b2 < -c1 Ou c2b3 <- (c1 Et c2) Ou c3
b4 \leq c1 Et (c2 Ou c3)
```
#### Solution simple

 $(b1)$  c1 est Faux et c2 est Vrai ce qui donne Faux Et Vrai donc Faux.

(b2) Ici on a Faux Ou Vrai donc Vrai.

(b3) Le groupe de conditions situé à gauche donne le résultat intermédiaire  $F_{\text{aux}}$ , et c3 est Vrai. Le résultat global est Faux Ou Vrai donc Vrai.

 $(b4)$  c1 est Faux et le groupe de conditions qui suit donne Vrai. Le résultat global est Faux Et Vrai donc Faux.

Ecrivez les expressions logiques de la question précédente dans votre langage.

```
Affichez les variables (où [x] désigne le contenu de x) :
c1=[c1] c2=[c2] c3=c3
b1=[b1] b2=[b2] b3=[b3] b4=[b4]
```
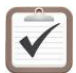

Testez.

Solution simple

Deux entiers? 15 4 c1=false c2=true c3=true b1=false b2=true b3=true b4=false

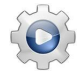

}

```
Solution Java @[qzlogiques1.java]
import java.util.Scanner;
class PGLogiques1 {
public static void main(String[] args)
{
 Scanner input = new Scanner(System.in);
 int n1, n2;
 System.out.print("Deux entiers? ");
 n1 = input.nextInt();n2 = input.nextInt();boolean c1 = n1 < n2;
 boolean c2 = 'A' < 'B';boolean c3 = "Arb uste" < "Arbre";
 boolean b1 = c1 && c2;
 boolean b2 = c1 || c2;
 boolean b3 = (c1 88 c2) | c3;boolean b4 = c1 && (c2 || c3);System.out.println("c1=" + c1 + " c2=" + c2 + " c3=" + c3);
 System.out.println("b1=" + b1 + " b2=" + b2 + " b3=" + b3 + " b4=" + b4);
}
```
### 1.2 Inverse d'un entier / pginverse

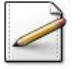

<span id="page-3-0"></span>Ecrivez un programme qui saisit un entier. ´ Affichez l'invite :

Votre entier?

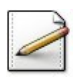

En utilisant une structure Si, affichez :

- L'inverse de l'entier s'il n'est pas nul.
- Sinon le message « l'entier est nul ».

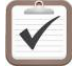

Testez. Exemples d'exécution :

Un entier? 12 1/12 vaut 0.08333333333333333

Un entier? 0 L'entier est nul

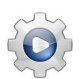

```
Solution Java @[pginverse1.java]
import java.util.Scanner;
```

```
class PGInverse1 {
public static void main(String[] args)
{
 Scanner input = new Scanner(System.in);
 int x;
 System.out.print("Votre entier? ");
 x = input.nextInt();if (x := 0){
   System.out.println("1/" + x + " vaut " + (1.0 / x));
 }
 else
 {
   System.out.println("L'entier est nul");
 }
}
}
```
### 1.3 Valeur absolue d'un entier / pgvabsolue

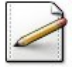

<span id="page-4-0"></span>Ecrivez un programme qui saisit un entier. ´ Affichez l'invite :

Un entier?

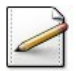

Calculez puis affichez sa valeur absolue.

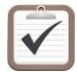

Testez. Exemples d'exécution :

Votre entier? 6 ==> La valeur absolue est 6

```
Votre entier? -8
==> Inversion du signe
==> La valeur absolue est 8
```
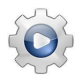

Validez votre programme avec la solution.

```
Solution Java @[pgvabsolue1.java]
import java.util.Scanner;
class PGVAbsolue1 {
public static void main(String[] args)
{
 Scanner input = new Scanner(System.in);
 int n;
 System.out.print("Votre entier? ");
 n = input.nextInt();if (n < 0){
   n = -n;
   System.out.println("==> Inversion du signe");
 }
 System.out.println("==> La valeur absolue est " + n);
}
}
```
#### Solution commentée

L'alternative Si-Alors évite de mettre du code pour rien. C'est le cas ici : si la valeur est positive, il n'y a rien à faire. Par contre si elle est négative, il faut inverser le signe pour la rendre positive. C'est ce qu'effectue l'algorithme après la saisie de la valeur entière.

# <span id="page-5-0"></span>2 Appliquer le cours

### Méthode

Reprenons la méthode élémentaire d'élaboration d'algorithme vue dans le module @[Structures de base] et complétons-la en y ajoutant deux nouveaux points  $(N)$ :

- $\bullet$  Faites attention au problème posé.....
- Résolvez les exercices...
- (N) Ayez à l'esprit le fonctionnement des nouvelles instructions étudiées.
- Transcrivez l'analyse en un programme.
- Soumettez votre programme à une ou deux traces d'exécution.
- $\bullet$  (N) Vérifiez si votre programme permet de traiter correctement tous les cas permis par l'énoncé.

Vous vous apercevrez que le style de rédaction des énoncés des exercices change notamment sur trois points :

- 1. Les énoncés sont rédigés dans un style moins académique, plus proche du langage de tous les jours, que ceux des modules précédent. Par exemple, au lieu d'écrire « écrivez un programme qui demande un nombre représentant une température... » nous écrirons « écrivez un programme qui saisit une température.... ». Ou encore, au lieu de « écrivez un programme qui demande un nombre compris entre 0 et 20 représentant une note.... » nous écrirons plus volontiers « écrivez un programme qui saisit une note comprise entre  $0$  et  $20...$ , ou encore « écrivez un programme qui saisit une note.... ».
- 2. Ces énoncés ne mettent plus en avant les valeurs en entrée et les valeurs en sortie. Il faut le plus souvent les déduire de l'énoncé et de l'exemple d'exécution.
- 3. Ces énoncés sont plus imprécis. Cela correspond davantage à la manière dont les utilisateurs énoncent réellement leurs problèmes. C'est au concepteur de lever les ambiguïtés, soit par déduction logique, soit en se documentant, soit en interrogeant l'utilisateur. Nos imprécisions seront néanmoins limitées. Par exemple, s'il n'y a pas d'ambiguïté, les chaînes de caractères ne sont pas toujours entourées de guillemets.

### <span id="page-5-1"></span>2.1 Différence positive de deux entiers / pgpositive

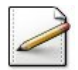

Ecrivez un programme qui saisit deux entiers dans  $n1$  et n2. Affichez l'invite :

Deux entiers?

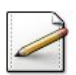

Calculez la différence **positive** des deux entiers dans rs (entier).

#### Aide méthodologique

Au choix :

- Si n1<n2 alors c'est n2-n1 sinon c'est n1<n2.
- Calculez la différence des deux entiers dans rs puis utilisez une structure Si-Alors pour positiver le résultat.

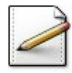

Affichez (où  $[x]$  désigne le contenu de x) : La difference positive est [rs]

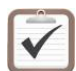

Testez. Exemples d'exécution :

Deux entiers? -6 3 La difference positive est 9

Deux entiers? 10 2 La difference positive est 8

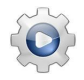

```
Solution Java : Première méthode \mathbb{Q}[pgpositive1.java]
import java.util.Scanner;
class PGPositive1 {
public static void main(String[] args)
{
 Scanner input = new Scanner(System.in);
 int n1, n2;
 System.out.print("Deux entiers? ");
 n1 = input.nextInt();
 n2 = input.nextInt();int rs = (n1 < n2 \cdot n2 - n1 \cdot n1 - n2);System.out.println("La difference positive est " + rs);
}
}
```

```
Solution Java : Deuxième méthode \mathbb{Q}[pgpositive2.java]
import java.util.Scanner;
class PGPositive2 {
public static void main(String[] args)
{
 Scanner input = new Scanner(System.in);
 int n1, n2;
```

```
System.out.print("Deux entiers? ");
```

```
n1 = input.nextInt();n2 = input.nextInt();
 int rs = n2 - n1;
 if (rs < 0){
   rs = -rs;}
 System.out.println("La difference positive est " + rs);
}
}
```
### $2.2$  Majorité d'un individu / pgmajorite

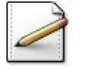

<span id="page-8-0"></span>Ecrivez un programme qui saisit l'âge d'un individu dans  $_{\text{age}}$  (entier). Affichez l'invite :

Votre age?

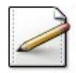

Définissez une constante MAJORITE=18 (âge de la majorité).

En utilisant une structure Si, affichez :

- S'il est ou non majeur (âge supérieur ou égal à MAJORITE).
- Ainsi que le nombre d'années depuis ou dans pour être majeur.

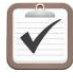

Testez. Exemples d'exécution :

Votre age? 12 ==> Vous n'êtes pas majeur ==> Majorite dans 6 annees

Votre age? 40 ==> Vous êtes majeur ==> Majorite depuis 22 annees

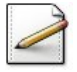

Définissez maintenant les constantes :

- $\bullet$  RETRAITE=62 (âge minimum du départ à la retraite).
- COTISEE=42 (nombre d'années de cotisation).

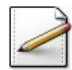

Saisissez la durée cotisée dans duree (entier). Affichez l'invite :

Durée cotisation?

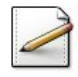

Affichez alors s'il peut partir à la retraite (âge supérieur ou égal à RETRAITE et durée cotisée supérieure ou égale à  $\overline{corit}$ . Dans le cas de la négative, affichez le nombre d'années restants.

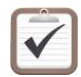

Testez. Exemple d'exécution :

Votre age? 40 ==> Vous êtes majeur Majorite depuis 22 annees Durée cotisation? 22 Vous ne pouvez pas encore partir à la retraite Depart prevu dans 22 annees

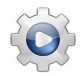

```
Solution Java <sup>@[pgmajorite1.java]</sup>
import java.util.Scanner;
class PGMajorite1 {
final static int MAJORITE = 18;
final static int RETRAITE = 62;
final static int COTISEE = 42;
public static void main(String[] args)
{
 Scanner input = new Scanner(System.in);
  int age;
 System.out.print("Votre age? ");
 age = input.nextInt();
 if (age >= MAJORITE)
 {
   System.out.println("==> Vous etes majeur");
   System.out.println("Majorite depuis " + (age - MAJORITE) + " annees");
 }
 else
 {
   System.out.println("==> Vous n'etes pas majeur");
   System.out.println("Majorite dans " + (MAJORITE - age) + " annees");
 }
 int duree;
 System.out.print("Duree cotisation? ");
 duree = input.nextInt();
  if (age >= RETRAITE && duree >= COTISEE)
 {
    System.out.println("Vous pouvez partir a la retraite");
 }
 else
 {
    System.out.println("Vous ne pouvez pas encore partir a la retraite");
   System.out.println("Depart prevu dans " + (RETRAITE - age) + " annees");
 }
}
}
```
### 2.3 Validation d'un module / pgvmodule

#### <span id="page-10-0"></span>**Objectif**

Un module est sanctionné par une note d'oral de coefficient 1 et une note d'écrit de coefficient 2. La movenne obtenue doit être supérieure ou égale à 10 pour valider le module. Cet exercice calcule le résultat (reçu, refusé) d'un étudiant à un module.

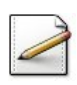

 $\circledcirc$ 

Ecrivez un programme qui saisit : ´

- $\bullet$  La note d'orale d'un étudiant dans no (réel).
- Sa note d'écrit dans ne (réel).

Affichez les invites :

Note d'écrit? Note d'oral?

Supposez des notes positives valides entre 0 et 20.

Calculez la moyenne du module dans moyenne (réel) définie par :

```
moyenne = (2ne + no)/3
```
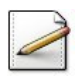

Affichez (où  $[x]$  désigne le contenu de x) : ==> Moyenne [moyenne]

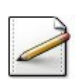

Affichez le résultat (recu, refus) en comparant sa moyenne à 10 au moyen de l'alternative Si.

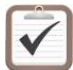

Testez. Exemples d'exécution :

```
Note d'écrit? 8.5
Note d'oral? 14
==> Moyenne 10.3333333333
==> reçu
```
Note d'écrit? 11 Note d'oral? 5 ==> Moyenne 9 ==> refusé

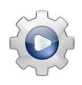

#### Solution Java <sup>@</sup>[pgvmodule1.java]

```
import java.util.Scanner;
class PGVModule1 {
public static void main(String[] args)
{
 Scanner input = new Scanner(System.in);
 double ne;
 System.out.print("Note d'ecrit? ");
 ne = input.nextDouble();
 double no;
 System.out.print("Note d'oral? ");
 no = input.nextDouble();
 double moyenne = (2 * ne + no) / 3.0;System.out.println((moyenne >= 10.0 ? "==> recu" : "==> refus"));
}
}
```
### 2.4 Facturation avec remise / pgremise

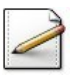

<span id="page-12-0"></span>Ecrivez un programme qui saisit un prix hors taxes. ´

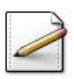

Calculez le prix TTC correspondant (avec un taux de TVA constant de 19.6%).

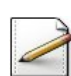

Établissez ensuite une remise dont le taux dépend de la valeur ainsi obtenue, à savoir :

- 0% pour un montant inférieur à 1 000€.
- 1% pour un montant supérieur ou égal à 1 000€ et inférieur à 2 000€.
- 3% pour un montant supérieur ou égal à 1 000€ et inférieur à 5 000€.
- $5\%$  pour un montant supérieur ou égal à 5 000€.

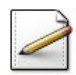

Affichez le prix TTC ainsi que la remise.

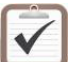

Testez.

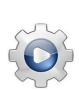

```
Solution Java @[pgremise1.java]
import java.util.Scanner;
class PGRemise1 {
public static void main(String[] args)
{
 Scanner input = new Scanner(System.in);
 double ht;
 System.out.print("Prix hors taxes? ");
 ht = input.nextDouble();
 final double TAUX_TVA = 19.6;
 double ttc = ht * (1.0 + TAUX_TVA / 100.0);double tauxr = (ttc < 1000.0 ? 0.0 : ttc < 2000.0 ? 1.0 : ttc < 5000.0 ? 3.0 : 5.0);
 double remise = ttc * tauxr / 100.0;
 double net = ttc - remise;
 System.out.println("Prix ttc " + ttc);
 System.out.println("Remise " + remise);
 System.out.println("Net a payer " + net);
}
}
```
## <span id="page-13-0"></span>3 Approfondir le cours

#### <span id="page-13-1"></span>3.1 Sexe d'un individu / pgsexe

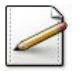

Ecrivez un programme qui saisit un caractère parmi 'm', 'h', 'g', 'f' dans sexe. Affichez l'invite :

Votre sexe parmi m,h,g,f?

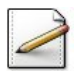

Affichez le sexe de l'individu selon :

- « Masculin » si 'm' (Masculin), 'h' (Homme) ou 'g' (Garçon)
- « Féminin » si 'f' (Féminin, Femme, Fille)
- « Saisie incorrecte » dans tous les autres cas.

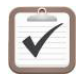

Testez. Exemples d'exécution :

```
Votre sexe parmi m,h,g,f? h
Vous êtes du sexe Masculin
```

```
Votre sexe parmi m,h,g,f? x
Saisie incorrecte
```
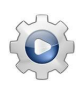

```
Solution Java: Structure Selon @[pgsexe1.java]
import java.util.Scanner;
class PGSexe2 {
public static void main(String[] args)
{
 Scanner input = new Scanner(System.in);
 char sexe;
 System.out.print("Votre sexe parmi m,h,g,f? ");
 sexe = input.next().charAt(0);switch (sexe)
 {
   case 'm': case 'h': case 'g':
     System.out.println("Vous etes du sexe Masculin");
     break;
   case 'f':
     System.out.println("Vous etes du sexe Feminin");
     break;
   default:
      System.out.println("Saisie incorrecte");
 }
}
}
```
#### **Solution Java : Structure Si** <sup>@[pgifsexe2.java]</sup>

```
import java.util.Scanner;
class PGSexe2 {
public static void main(String[] args)
{
 Scanner input = new Scanner(System.in);
 char sexe;
 System.out.print("Votre sexe parmi m,h,g,f? ");
 sexe = input.next().charAt(0);
 if (sexe == 'm' || sexe == 'h' || sexe == 'g')
 {
   System.out.println("Vous etes du sexe Masculin");
 }
 else if (sexe == 'f'){
   System.out.println("Vous etes du sexe Feminin");
 }
 else
 {
   System.out.println("Saisie incorrecte");
 }
}
}
```
## 3.2 Calculette algébrique / pgcalcul

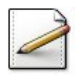

<span id="page-15-0"></span>Ecrivez un programme qui saisit : ´

- Un entier dans n1.
- $\bullet$  Un caractère dans op.
- $\bullet$  Un deuxième entier dans  $n^2$ .

Affichez l'invite :

n1 @ n2?

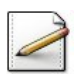

Déclarez un entier rs qui mémorisera le calcul de l'opération correspondante.

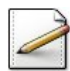

Déclarez un booléen ok et initialisez-le à Vrai : il vaudra Vrai si le calcul a été effectué, Faux sinon.

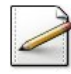

En utilisant une structure conditionnelle (Selon ou Si) :

- Traitez les cas où op est l'un des opérateurs '+' (addition), '-' (soustraction), '\*' ou 'x' (multiplication) en mémorisant le résultat du calcul dans rs.
- Traitez les cas où op est l'opérateur '/' (division) ou '%' (modulo). Dans ces deux cas, l'opération est réalisable si n2 n'est pas nul. Mettez Faux dans ok si elle n'a pas été effectuée.
- Enfin dans tous les autres cas, l'opération n'est pas valide : mettez Faux dans ok.

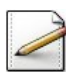

Affichez l'opération effectuée si ok est resté à Vrai, le message d'erreur sinon.

[n1] [op] [n2] donne [rs] # si ok Opérateur erroné ou division par zéro # message d'erreur

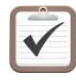

Testez. Exemples d'exécution :

```
n1 @ n2? 3 x -3
3 \times -3 donne -9
```
n1 @ n2? 6 / 0 Opérateur erroné ou division par zéro

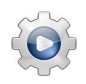

```
Solution Java <sup>@[pgcalcul1.java]</sup>
import java.util.Scanner;
class PGCalcul1 {
public static void main(String[] args)
{
 Scanner input = new Scanner(System.in);
 int n1, n2;
 char op;
 System.out.print("n1 @ n2? ");
 n1 = input.nextInt();op = input.next().charAt(0);n2 = input.nextInt();int rs = 0;
 boolean ok = true;
 switch (op)
 {
   case '+':
     rs = n1 + n2;break;
   case '-':
     rs = n1 - n2;break;
   case '*': case 'x':
     rs = n1 * n2;break;
   case '/':
     if (n2 != 0){
       rs = n1 / n2;}
     else
     {
       ok = false;}
     break;
   case '%':
     if (n2 != 0){
       rs = n1 % n2;}
     else
      {
       ok = false;
     }
     break;
   default:
     ok = false;
 }
 if (ok)
 {
   System.out.println(n1 + " " + op + " " + n2 + " donne " + rs);
 }
 else
 {
   System.out.println("Operateur errone ou division par zero");
 }
```
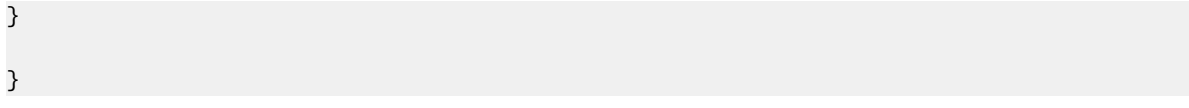

### 3.3 Bonjour / pgbonjour

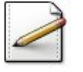

<span id="page-18-0"></span>Ecrivez un programme qui saisit une heure dans  $hr$  (entier). Affichez l'invite :

Quelle heure est-il?

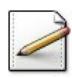

Affichez la salutation selon :

- « Bonjour » si hr est dans  $[0..18]$
- « Bonsoir » si hr est dans [18..22]
- « Bonne nuit » si hr est dans [22..24]
- « Heure invalide » dans tous les autres cas

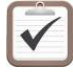

Testez. Exemples d'exécution :

Quelle heure est-il? 19 Bonsoir

Quelle heure est-il? 25 Heure invalide

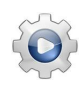

```
Solution Java : Première solution \mathbb{Q}[\text{pgbonjour0.java}]import java.util.Scanner;
class PGBonjour0 {
public static void main(String[] args)
{
  Scanner input = new Scanner(System.in);
  int hr;
 System.out.print("Quelle heure est-il? ");
 hr = input.nextInt();if (0 \leq h r \& h r < 18){
    System.out.println("Bonjour");
  }
 else if (18 \le hr 88 hr < 22){
   System.out.println("Bonsoir");
 }
 else if (22 \le hr 88 hr < 24){
   System.out.println("Bonne nuit");
  }
 else
  {
   System.out.println("Heure invalide");
```
} } }

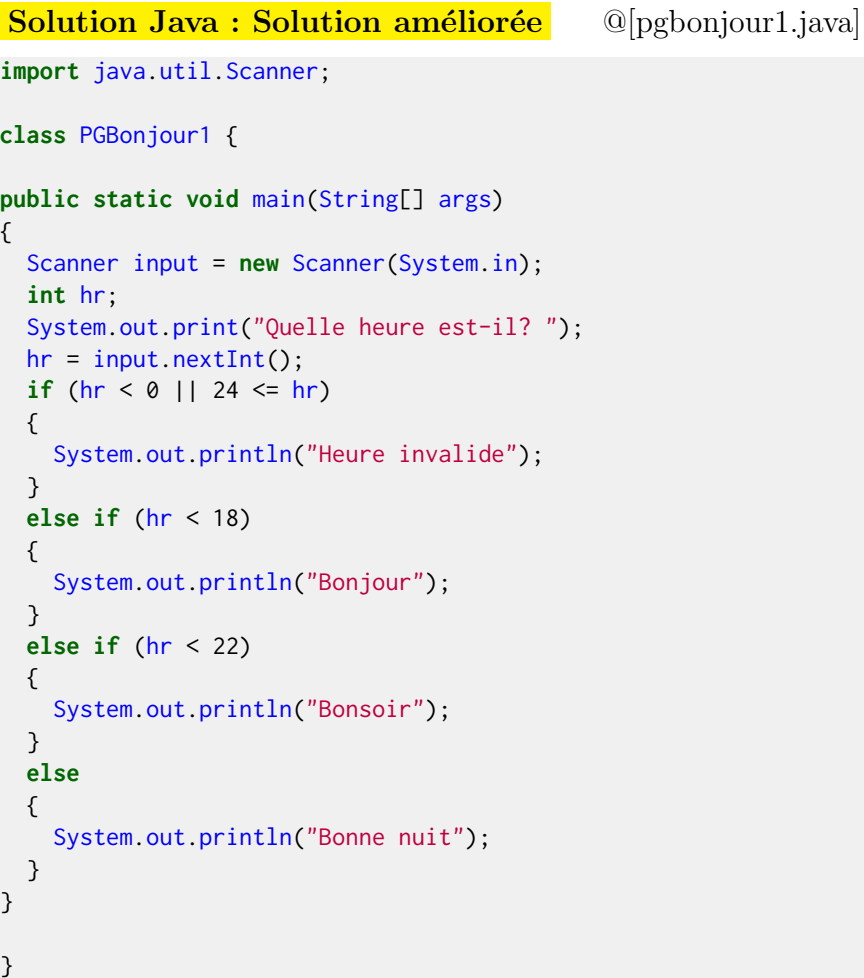

#### Solution commentée

• Première solution : Notez qu'il faut effectivement vérifier que l'heure est dans l'intervalle. En n'écrivant que la deuxième partie de la condition, pour une heure négative (donc invalide), on afficherait :

Bonsoir

• Solution améliorée : Cette version est une bonne solution car elle effectue le minimum de tests. Chaque condition est simple, outre la première qui vérifie que l'heure est correcte, contrairement à la version naïve qui emploie trois conditions composées.